## **Broadway Production Company**

1. Open Microsoft Word. Save document as Broadway.

2. In the Styles group under the Home tab, choose the No Spacing Style option...

| Image Image | 2000 B | AaBbC<br>Heading 1 | AaBbCc<br>Heading 2 | Aab<br>Title | AaBbCc.<br>Subtitle | 4 + 1 |
|----------------------------------------------------------------------------------------------------|--------|--------------------|---------------------|--------------|---------------------|-------|
|                                                                                                    | he     | 2                  | Styles              |              |                     |       |

## 3. Broadway Production Company

Broadway font, size 24, center align.Press Enter 2 times when finished.

4. The **Broadway Production Company** is a highly acclaimed non-profit theatre in the heart of Downtown Melbourne dedicated to bringing professional quality theatre to Brevard County. We want to stress the value of community support in an organization such as ours. It is the support of community members that has enabled the **Broadway Production Company** to grow and bring to its members and audiences the quality theatre you have come to expect.

> We have an exciting year planned with some of Broadway's funniest plays and musicals as well as provocative newer works that have come out of our country's top regional theatres and play festivals. For a listing of our season, please follow the link www.broadwayprodco.com.

Thank you once again for your generous support of the Broadway Droduction Company. We look forward to seeing you at the theatre.

= Times New Roman font, size 12, and Broadway font, size 12, left align. Press Enter two times after each paragraph. (Don't forget the web link.)

5.

## Please call (321) 952-5717 for tickets and information.

= Times New Roman font, size 12, center align. Type the words, and then press Enter twice. NOW, go back, click once in the words, and add the double-line border (Page Layout tab, Page Background group, Page Borders, Borders).

|    | J 19 -            | <b>()</b> = |             |        |          |          | Instruct | ions, Broad | lway Pr         | oduction |
|----|-------------------|-------------|-------------|--------|----------|----------|----------|-------------|-----------------|----------|
|    | Home              | Insert      | Page Layout | Re     | ferences | Mailings | Review   | / View      | A A             | dd-Ins   |
| Aa | Colors<br>A Fonts | Margin      | orientation | Size   | Columns  | Breaks * | V        | Vatermark   | Page<br>Color * | Page     |
| Т  | hemes             |             |             | Page S | etup     |          | 6        | Page E      | ackgrou         | und 🕥    |

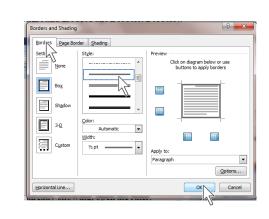

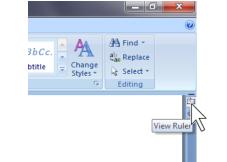

6. If it isn't already showing, open the ruler.

| 7. | Left Tab             | Right Tab        |
|----|----------------------|------------------|
|    | President            | Bill Jacobson    |
|    | Vice President       | John Bohannon    |
|    | Principle Director   | Judy Roth        |
|    | Artistic Director    | Andrew Smarkanic |
|    | Props                | Trish Mango      |
|    | -                    | Leslie Farnam    |
|    | <u> </u>             | Leonard Copeland |
|    |                      | Gina Pappalardo  |
|    |                      |                  |
|    | Production Assistant |                  |
|    |                      | Roger Phalanges  |
|    |                      | 1                |

Leader Lines

= Times New Roman font, size 12, left align.

a) Set a Left tab at  $3\frac{1}{2}$ ".

|       | Cut            |                         |                     |                                                         |                      |
|-------|----------------|-------------------------|---------------------|---------------------------------------------------------|----------------------|
| - C   | а Сору         | Calibri (Body) * 11 * / | A* A* (●) (E + )E + | ·[] 律律(1) ¶                                             | AaBbCcDc AaBbCcDc    |
| Parte | Format Painter | B I U - abs x, x' Aa-   | *2 • 🛕 • 🔳 🗃 🗃      | ■(\$=· ( <u>)</u> · · · · · · · · · · · · · · · · · · · | 1 Normal 1 No Spaci. |
|       | board G        | Font                    | G p                 | aragraph 🚱                                              |                      |
|       |                |                         |                     | and self-                                               | - <u>L</u> 4         |

## b) Set a Right tab at $2\frac{1}{2}$ ".

| 🛏 🐰 Cut      |           | Calibri (Body) | - 11 -     | A A B          | (i≡ - i≡ - % | - (# (# (24) ¶      | AaBbCcDr | AaBbCcDo   |
|--------------|-----------|----------------|------------|----------------|--------------|---------------------|----------|------------|
| aste J Forma | t Painter | B I U - ab     | н х, х' Аа | • • <u>A</u> · |              | ∎( <b>‡≣</b> •]&•⊞• | Adobecet | 1 No Spaci |
| Clipboard    | G         |                | Font       |                | Para         | agraph G            |          |            |

c) Set #2 Leader Lines at the  $3\frac{1}{2}$ " Left tab.

| C           |                              |                 |             | Document2 - I                        |
|-------------|------------------------------|-----------------|-------------|--------------------------------------|
| Home Insert | Page Layout Refere           | nces Mailings   | Review View | Add-Ins                              |
| Paste       |                              | 11 · A A A      |             | ╪╪≱╢¶<br><sub>■・</sub> ᇫ・ <u>■</u> ・ |
| Clipboard   | Font                         | 5               | Paragra     | ph 🗗                                 |
| <b>_</b> 1  | · · · · · · · · <u>}</u> · · | 1.1.1.1.1.1.1.1 |             | · . · · · 3 45                       |

|                                                                                                    |                                                                                                    |                                                                                                    |                                                                                                 |                                         | _   |
|----------------------------------------------------------------------------------------------------|----------------------------------------------------------------------------------------------------|----------------------------------------------------------------------------------------------------|-------------------------------------------------------------------------------------------------|-----------------------------------------|-----|
| Paragraph                                                                                                    |                                                                                                    |                                                                                                    | ? ×                                                                                             | Tabs                                    |     |
| Indents and Spa<br>General<br>Alignment:<br>Qutline level:                                                               | Line and E<br>Left<br>Body Text                                                                                                    | 2age Breaks                                                                                                    |                                                                                                 | <u>T</u> ab stop<br>3.5"<br>2.5"<br>3.5 | pos |
| Indentation<br>Left:<br>Right:                                                                                           | 0" -                                                                                                    | Special:<br>(none)                                                                                                    | B <u>γ</u> :<br>•                                                                               | Alignmeni                               |     |
| Spacing<br>Before:<br>After:<br>Don't add                                                                                | 0 pt 🔹<br>0 pt 🐳<br>spage between pa                                                                                                    | Li <u>n</u> e spacing:<br>Single<br>aragraphs of the same                                                                                                    | At:                                                                                             |                                         | one |
| Paragraph Paralo<br>Serapia Text Ser<br>Serapia Text Ser<br>Establish Text Ser<br>Fallening Text per<br>Paragraph Fallen | our Berngmaph Free Jose Free Joseph Free<br>naph Teant Sengle Teant Sengle Teant<br>pap Teant Sengle Teant Sengle Teant<br>maph Teant Sengle Teant<br>maph Teant Sengle Teant<br>maph Free Joseph Teant<br>paph Free Joseph Teant<br>paph Free Joseph Teant<br>Paph Free Joseph Teant<br>Paph Free Joseph Teant<br>Paph Free Joseph Teant<br>Paph Free Joseph Teant<br>Paph Free Joseph Teant<br>Paph Free Joseph Teant<br>Paph Free Joseph Teant<br>Paph Free Joseph Teant<br>Paph Free Joseph Teant<br>Paph Teant<br>Paph Teant<br>Teant<br>Tea | ampia Tant Sampia Tant Sampia Tant Sampia<br>Iang Sant Sampia Tant Sampia Tant Sampia<br>Mang Sant Sambig Tang Sampi Satalang Tang<br>Satalag Sampi Satalang Sang Satalang Satalang<br>Satalag Satalang Satalang Satalang Satalang<br>Satalang Satalang Satalang Satalang Satalang<br>Satalang Satalang Satalang Satalang Satalang Satalang<br>Satalang Satalang Satalang Satalang Satalang Satalang<br>Satalang Satalang Satalang Satalang Satalang Satalang<br>Satalang Satalang Satalang Satalang Satalang Satalang<br>Satalang Satalang Satalang Satalang Satalang Satalang<br>Satalang Satalang Satalang Satalang Satalang Satalang Satalang<br>Satalang Satalang Satalang Satalang Satalang Satalang Satalang Satalang<br>Satalang Satalang | Text Sensite Text<br>Text Sensite Text<br>http: Following<br>http: Following<br>http: Following |                                         |     |
| Tabs                                                                                                    | Default                                                                                                    | ОК                                                                                                    | Cancel                                                                                          | J                                       |     |

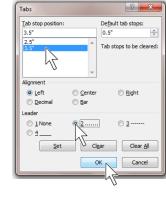

- d) Type YOUR NAME next to President.
- e) When done all names, press Enter 2 times.

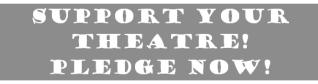

8.

= Goudy Stout font, size 22, center align. Press Enter 2 times when finished. NOW, go back, select the words with the mouse, and add Darker 50% gray shading (Page Layout tab, Page Background group, Page Borders, Shading)...

|                                 | 8 23        |
|---------------------------------|-------------|
| Borders and Shading             |             |
| Borders Page Border Shading     |             |
| Fill                            | Preview     |
| No Color 🗸                      |             |
| Theme Colors                    |             |
| White, Background 1, Darker 50% |             |
| No Color                        |             |
| More Colors                     | Apply to:   |
|                                 | Paragraph 💌 |
| Horizontal Line                 | OK Cancel   |

...and then make the text color white.

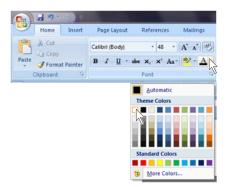

f) Locate and add the clip art picture (Insert, Illustrations, Clip Art). Change the layout to square (Double-click, Format Object, Layout, Square), and change the height to 1<sup>1</sup>/<sub>2</sub>" (Double-click, Format Object, Size, Height).

g) Add the 8<sup>th</sup> page border from the top of the list (Page Layout tab, Page Background group, Page Borders).